### Quantum Computation and Communication

### Tom Lake tswsl1989@sucs.org

### 16/02/2012

 $4.171 +$ 

御 ▶ ス ヨ ▶ ス ヨ ▶

<span id="page-0-0"></span>重

quan·tum me·chan·ics: The branch of mechanics that deals with the mathematical description of the motion and interaction of subatomic particles

- [OED](http://oxforddictionaries.com/definition/quantum+mechanics)

a mills.

メ御 トメ ヨ トメ ヨ ト

<span id="page-1-0"></span>重

quan·tum me·chan·ics: The branch of mechanics that deals with the mathematical description of the motion and interaction of subatomic particles

- [OED](http://oxforddictionaries.com/definition/quantum+mechanics)

I think I can safely say that nobody understands quantum mechanics

- Richard Feynman, in The Character of Physical Law (1965)

 $4.50 \times 4.70 \times 4.70 \times$ 

 $\equiv$ 

 $\Omega$ 

## Quantum Mechanics

 $\triangleright$  Under the Copenhagen Interpretation, quantum mechanics allows us to compute the probability of obtaining a given result from a given measurement

桐 トラ ミュ エト

## Quantum Mechanics

- $\triangleright$  Under the Copenhagen Interpretation, quantum mechanics allows us to compute the probability of obtaining a given result from a given measurement
- $\triangleright$  A quantum system can exist in a superposition of states, each with a different probability

桐 トラ ミュ エト

## Quantum Mechanics

- $\triangleright$  Under the Copenhagen Interpretation, quantum mechanics allows us to compute the probability of obtaining a given result from a given measurement
- $\triangleright$  A quantum system can exist in a superposition of states, each with a different probability
- $\triangleright$  We cannot say for certain which of these states the system is in, until we measure it

桐 トラ ミュ エト

## Quantum Mechanics

- $\triangleright$  Under the Copenhagen Interpretation, quantum mechanics allows us to compute the probability of obtaining a given result from a given measurement
- $\triangleright$  A quantum system can exist in a superposition of states, each with a different probability
- $\triangleright$  We cannot say for certain which of these states the system is in, until we measure it
- $\blacktriangleright$  These properties yield some interesting possibilities for computation and communication

 $4.60 \times 4.75 \times 4.75 \times$ 

Some conventions:

 $\blacktriangleright$   $|a\rangle$  - Quantum state a

$$
\blacktriangleright \langle a| = (|a\rangle)^* - \text{Complex conjugate of state } a
$$

 $| \psi \rangle = \alpha | a \rangle + \beta | b \rangle + \gamma | c \rangle$ State  $\psi$ , which can measured to be a with probability  $|\alpha|^2$ , b with probability  $|\beta|^2$  or c with probability  $|\gamma|^2$ Once measured, we get  $|\psi\rangle = |a\rangle$  or  $|\psi\rangle = |b\rangle$  or  $|\psi\rangle = |c\rangle$  $\blacktriangleright$   $\langle a | \psi \rangle$  - The probability of measuring  $\psi$  to be in state a  $\langle a | a \rangle = 1, \langle b | a \rangle = 0, \langle a | \psi \rangle = |\alpha|^2$ 

$$
\blacktriangleright \:\left| a \right\rangle \left| b \right\rangle = \left| ab \right\rangle
$$

I intend to avoid getting too mathematical, but using this notation is much more convenient than lengthy descriptions.

 $A \cap \overline{A} \cap A = A \cap A \cap \overline{A} \cap A = A \cap A$ 

后

For the computational side of things, we need a couple more definitions:

- $\blacktriangleright$   $|0\rangle$  Can be represented as a vector  $\binom{1}{0}$
- $\blacktriangleright$   $|1\rangle$  Can be represented as  $\binom{0}{1}$
- $|\psi\rangle = \alpha |0\rangle + \beta |1\rangle$  unless otherwise stated Can be represented as  $\binom{\alpha}{\beta}$

 $|\psi\rangle$  is a qubit, or quantum bit.

In order to maintain a valid quantum state, we have to impose  $|\alpha|^2 + |\beta|^2 = 1.$ 

This ensures that the maths works out correctly and provides us with sensible probabilities

(This applies to quantum mechanics generally, not just quantum computing)

イロメ イ部メ イヨメ イヨメー

 $\Omega$ 

**[Concepts](#page-13-0)** [Physical Realisations](#page-17-0)

# Quantum Computing

 $\blacktriangleright$  The idea of superimposed states is key to understanding the advantages of quantum computing

a mills.

メ御き メミメ メミド

<span id="page-9-0"></span>重

**[Concepts](#page-13-0)** [Physical Realisations](#page-17-0)

# Quantum Computing

- $\blacktriangleright$  The idea of superimposed states is key to understanding the advantages of quantum computing
- $\triangleright$  We can act on qubits with a set of quantum gates and measure the result

 $4.17 \times$ 

 $4.50 \times 4.70 \times 4.70 \times$ 

 $2Q$ 

重

**[Concepts](#page-13-0)** [Physical Realisations](#page-17-0)

# Quantum Computing

- $\blacktriangleright$  The idea of superimposed states is key to understanding the advantages of quantum computing
- $\triangleright$  We can act on qubits with a set of quantum gates and measure the result
- $\triangleright$  Carefully thought out, this can provide a much faster way to perform calculations than a classical method

 $A \cap B$  is a  $B \cap A \cap B$  is

**[Concepts](#page-13-0)** [Physical Realisations](#page-17-0)

# Quantum Computing

- $\blacktriangleright$  The idea of superimposed states is key to understanding the advantages of quantum computing
- $\triangleright$  We can act on qubits with a set of quantum gates and measure the result
- $\triangleright$  Carefully thought out, this can provide a much faster way to perform calculations than a classical method
- $\triangleright$  We can work on multiple values at once by abusing the superposition

マーター マーティング

**[Concepts](#page-9-0)** [Physical Realisations](#page-17-0)

# Quantum Computing

- $\blacktriangleright$  The idea of superimposed states is key to understanding the advantages of quantum computing
- $\triangleright$  We can act on qubits with a set of quantum gates and measure the result
- $\triangleright$  Carefully thought out, this can provide a much faster way to perform calculations than a classical method
- $\triangleright$  We can work on multiple values at once by abusing the superposition
- $\triangleright$  Qubits also have phase information associated with them

<span id="page-13-0"></span>マーター マーティング

**[Concepts](#page-9-0)** [Physical Realisations](#page-17-0)

# Quantum Circuits

- $\triangleright$  We can work with circuits made of quantum gates to plan a quantum computer
- $\triangleright$  Quantum gates are unitary transformations that act on qubits

a mills.

メタメメ ミメメ ミメー

重

**[Concepts](#page-9-0)** [Physical Realisations](#page-17-0)

# Quantum Circuits

- $\triangleright$  We can work with circuits made of quantum gates to plan a quantum computer
- $\triangleright$  Quantum gates are unitary transformations that act on qubits
- $\triangleright$  A property called "Universality" states that any complex gate can be approximated using a small number of simple, single cubit gates and controlled NOT (CNOT) gates

 $4.50 \times 4.70 \times 4.70 \times$ 

**[Concepts](#page-9-0)** [Physical Realisations](#page-17-0)

## Quantum Circuits

- $\triangleright$  We can work with circuits made of quantum gates to plan a quantum computer
- $\triangleright$  Quantum gates are unitary transformations that act on qubits
- $\triangleright$  A property called "Universality" states that any complex gate can be approximated using a small number of simple, single cubit gates and controlled NOT (CNOT) gates
- $\triangleright$  A CNOT gate has 2 inputs data and control
- If the control qubit is  $|1\rangle$  then the output is NOT data

メタトメ ミトメ ミト

**[Concepts](#page-9-0)** [Physical Realisations](#page-19-0)

## What can we use for qubits?

There are a few methods that have been tested:

 $\blacktriangleright$  Trapped ions

イロメ イ部メ イヨメ イヨメー

 $\equiv$ 

<span id="page-17-0"></span> $299$ 

**[Concepts](#page-9-0)** [Physical Realisations](#page-19-0)

# What can we use for qubits?

There are a few methods that have been tested:

- $\blacktriangleright$  Trapped ions
	- $\blacktriangleright$  Hard to prepare
	- $\blacktriangleright$  Tricky to interact multiple qubits
	- $\triangleright$  Reasonably simple to read results
- $\blacktriangleright$  Nuclear Magnetic Resonance

 $4.17 \pm 1.0$ 

イ押 トライチ トラチャ

 $2Q$ 

后

**[Concepts](#page-9-0)** [Physical Realisations](#page-17-0)

# What can we use for qubits?

There are a few methods that have been tested:

- $\blacktriangleright$  Trapped ions
	- $\blacktriangleright$  Hard to prepare
	- $\blacktriangleright$  Tricky to interact multiple qubits
	- $\triangleright$  Reasonably simple to read results
- $\blacktriangleright$  Nuclear Magnetic Resonance
	- $\triangleright$  Very low signal to noise ratio
	- $\triangleright$  Very difficult to prepare an initial stated
	- Easier for qubits to interact (compared to ion traps)
	- $\blacktriangleright$  Has been used to factorise numbers

<span id="page-19-0"></span>A + + = + + =

**[Concepts](#page-9-0)** [Physical Realisations](#page-17-0)

#### $\blacktriangleright$  Non linear optics

メロトメ 御 メメ 老人 メモト 一番

 $299$ 

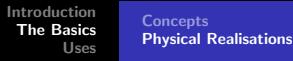

- $\blacktriangleright$  Non linear optics
	- $\blacktriangleright$  Easy to encode and prepare states (polarisation)
	- $\triangleright$  Most single qubit gates created from phase shifters and beam splitters
	- $\triangleright$  CNOT gates are created using Kerr materials

 $4.17 \times$ 

メ 御 メ メ ヨ メ メ ヨ メー

重

[Introduction](#page-1-0) [The Basics](#page-9-0) [Uses](#page-23-0) **[Concepts](#page-9-0)** [Physical Realisations](#page-17-0)

- $\blacktriangleright$  Non linear optics
	- $\blacktriangleright$  Easy to encode and prepare states (polarisation)
	- $\triangleright$  Most single qubit gates created from phase shifters and beam splitters
	- $\triangleright$  CNOT gates are created using Kerr materials
	- $\triangleright$  The downside is that these materials have only a weak effect or are very absorbant
- Quantum Dots
- **Diamonds**

 $4.17 \pm 1.0$ 

K 御 ▶ K 君 ▶ K 君 ▶

 $2Q$ 

后

[Grover's Algorithm](#page-24-0) [Encryption](#page-30-0)

### Fast searches

### $\blacktriangleright$  Take an unsorted database of N items  $\{|x\rangle\}$

メロメ メ団 メイ きょく モメー

重

<span id="page-23-0"></span> $299$ 

[Grover's Algorithm](#page-23-0) [Encryption](#page-30-0)

### Fast searches

- $\blacktriangleright$  Take an unsorted database of N items  $\{|x\rangle\}$
- Each entry consists of multiple qubits e.g  $|00110101010010\rangle$
- $\blacktriangleright$  The entry contains multiple fields, we're looking for a match in one of those fields - e.g  $|0011xxxxxxxxx\rangle$

 $4.17 \times$ 

メ御 トメ ミト メモト

 $2Q$ 

<span id="page-24-0"></span>后

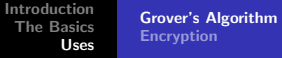

- $\triangleright$  Start with a state is a superposition of the whole database:  $|s\rangle = \frac{1}{\sqrt{2}}$  $\frac{1}{N} \sum_{i=0}^{N}$  $i=0$  $|x_i\rangle$
- $\triangleright$  Check if it matches what we're searching for the gate for this returns  $-1$  if the entry matches, and 1 otherwise  $Q = 1 - 2 \left| \omega \right\rangle \left\langle \omega \right|$
- Apply a quantum gate  $U = 2 |s\rangle \langle s| 1$
- $\triangleright$  Applying these two gates successively moves us closer towards the desired answer

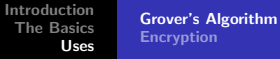

- $\triangleright$  Start with a state is a superposition of the whole database:  $|s\rangle = \frac{1}{\sqrt{2}}$  $\frac{1}{N} \sum_{i=0}^{N}$  $i=0$  $|x_i\rangle$
- $\triangleright$  Check if it matches what we're searching for the gate for this returns  $-1$  if the entry matches, and 1 otherwise  $O = 1 - 2 \left| \omega \right\rangle \left\langle \omega \right|$
- Apply a quantum gate  $U = 2 |s\rangle \langle s| 1$
- $\triangleright$  Applying these two gates successively moves us closer towards the desired answer
- $U\cup U$  |si = (2|si hsi hold 1 2|ωi hwith  $U\cup V$
- $U\cup U$  |si = (2|si ks | si + 2|ω)  $\langle \omega | s \rangle$  |si 4|si  $\langle s | \omega \rangle$   $\langle \omega | s \rangle$

$$
\triangleright \text{ } UO \ket{s} = \frac{2}{\sqrt{N}} \ket{\omega} + \left(1 - \frac{4}{N}\right) \ket{s}
$$

A + + = + + = +

[Grover's Algorithm](#page-23-0) [Encryption](#page-30-0)

## What does that all mean?

- $\blacktriangleright$  Every iteration moves us closer to the answer
- $\triangleright$  At any given time, if we measure the system we have a chance,  $\langle \omega | s \rangle$  of measuring the correct answer

 $4.17 \times$ 

メタメメ ミメメ ミメ

 $\equiv$ 

[Grover's Algorithm](#page-23-0) [Encryption](#page-30-0)

## What does that all mean?

- $\blacktriangleright$  Every iteration moves us closer to the answer
- $\triangleright$  At any given time, if we measure the system we have a chance,  $\langle \omega | s \rangle$  of measuring the correct answer
- $\overline{)}$ N iterations gives us the best chance of measuring the right result
- $\triangleright$  But as we can easily check for the right result, we can run the search again in the rare case that we get the wrong result

 $\sqrt{m}$  >  $\sqrt{m}$  >  $\sqrt{m}$  >

[Grover's Algorithm](#page-23-0) [Encryption](#page-30-0)

# What does that all mean?

- $\blacktriangleright$  Every iteration moves us closer to the answer
- $\triangleright$  At any given time, if we measure the system we have a chance,  $\langle \omega | s \rangle$  of measuring the correct answer
- $\overline{)}$ N iterations gives us the best chance of measuring the right result
- $\triangleright$  But as we can easily check for the right result, we can run the search again in the rare case that we get the wrong result
- $\triangleright$  The probability of measuring the wrong answer decreases as the size of the database increases

So we now have an O  $\left(\sqrt{N}\right)$  algorithm for an unsorted database

イロメ イ押 トイラ トイラメー

[Grover's Algorithm](#page-23-0) [Encryption](#page-34-0)

# All your RSA are belong to us

- $\triangleright$  RSA uses two large prime numbers  $(p, q)$  to generate part of the private key  $(N)$
- $\triangleright$  The fact that N has only these two factors is important!

 $4.17 \times$ 

→ イ団 ト イ ヨ ト イ ヨ ト

<span id="page-30-0"></span>重

[Grover's Algorithm](#page-23-0) [Encryption](#page-34-0)

# All your RSA are belong to us

- $\triangleright$  RSA uses two large prime numbers  $(p, q)$  to generate part of the private key  $(N)$
- $\triangleright$  The fact that N has only these two factors is important!
- $\triangleright$  A message encrypted with RSA (by using the public key) can be decrypted with the corresponding private key
- $\triangleright$  Without the private key, the unencrypted message can be recovered by either:

- オート オート オート

[Grover's Algorithm](#page-23-0) [Encryption](#page-34-0)

# All your RSA are belong to us

- $\triangleright$  RSA uses two large prime numbers  $(p, q)$  to generate part of the private key  $(N)$
- $\triangleright$  The fact that N has only these two factors is important!
- $\triangleright$  A message encrypted with RSA (by using the public key) can be decrypted with the corresponding private key
- $\triangleright$  Without the private key, the unencrypted message can be recovered by either:
	- $\triangleright$  Brute force encrypt every possible message using the public key until you find a match

イロメ マ桐 メラミンマチャ

[Grover's Algorithm](#page-23-0) [Encryption](#page-34-0)

# All your RSA are belong to us

- $\triangleright$  RSA uses two large prime numbers  $(p, q)$  to generate part of the private key  $(N)$
- $\triangleright$  The fact that N has only these two factors is important!
- $\triangleright$  A message encrypted with RSA (by using the public key) can be decrypted with the corresponding private key
- $\triangleright$  Without the private key, the unencrypted message can be recovered by either:
	- $\triangleright$  Brute force encrypt every possible message using the public key until you find a match
	- $\triangleright$  Factorise N into it's two factors, enabling you to calculate the private key

メロメ メ御 メメ きょ メモメ

[Grover's Algorithm](#page-23-0) [Encryption](#page-30-0)

# All your RSA are belong to us

- $\triangleright$  RSA uses two large prime numbers  $(p, q)$  to generate part of the private key  $(N)$
- $\triangleright$  The fact that N has only these two factors is important!
- $\triangleright$  A message encrypted with RSA (by using the public key) can be decrypted with the corresponding private key
- $\triangleright$  Without the private key, the unencrypted message can be recovered by either:
	- $\triangleright$  Brute force encrypt every possible message using the public key until you find a match
	- $\triangleright$  Factorise N into it's two factors, enabling you to calculate the private key
- $\blacktriangleright$  Factorising large numbers takes classical computers a long time!

<span id="page-34-0"></span>メロメ メ御き メミメ メミメー

[Grover's Algorithm](#page-23-0) [Encryption](#page-30-0)

# Shor's Algorithm

- $\triangleright$  Shor's algorithm reduces the factorisation of a large number N to the problem of finding the period of a function
- If  $f(x) = a^x \mod N$
- $\blacktriangleright$  a  $\lt N$  and gcd  $(a, N) = 1$

メロメ メ御 メメ ミメメ ヨメー

重

[Grover's Algorithm](#page-23-0) [Encryption](#page-30-0)

# Shor's Algorithm

- $\triangleright$  Shor's algorithm reduces the factorisation of a large number N to the problem of finding the period of a function
- If  $f(x) = a^x \mod N$
- $\blacktriangleright$  a  $\lt N$  and gcd  $(a, N) = 1$
- $\triangleright$  Use a quantum Fourier Transform to find the period r of f
- $\blacktriangleright$  The two prime factors of  $N$  are then given by gcd  $\left(a^{\frac{r}{2}} \pm 1, N\right)$
- This runs in  $O((\log N)^3)$ , rather than the exponential time required classically

イロメ イ押 トラ ミトラ ミント

后

つくい

[Grover's Algorithm](#page-23-0) **[Encryption](#page-30-0)** 

### Slides will be available via talks section of the SUCS website, or at <http://sucs.org/~tswsl1989/talks/>

a mills.

メタトメ ミトメ ミト

<span id="page-37-0"></span>重